# **Adobe Photoshop CC 2015 Version 18 With Activation Code [32|64bit] 2022**

Installing Adobe Photoshop is relatively easy and can be done in a few simple steps. First, go to Adobe's website and select the version of Photoshop that you want to install. Once you have the download, open the file and follow the on-screen instructions. Once the installation is complete, you need to crack Adobe Photoshop. To do this, you need to download a crack for the version of Photoshop that you want to use. Once you have the crack, open the file and follow the instructions to apply the crack. After the crack is applied, you can start using Adobe Photoshop. Be sure to back up your files since cracking software can be risky. With these simple steps, you can install and crack Adobe Photoshop.

#### [LINK](http://lehmanbrotherbankruptcy.com/impetigo/corrode/?helpless=QWRvYmUgUGhvdG9zaG9wIENDIDIwMTUgdmVyc2lvbiAxOAQWR&moisturise=/ZG93bmxvYWR8VkE1TTNCdmJYeDhNVFkzTWpVNU1qVTNOSHg4TWpVNU1IeDhLRTBwSUZkdmNtUndjbVZ6Y3lCYldFMU1VbEJESUZZeUlGQkVSbDA)

The reason for using Adobe Photoshop, other than photo editing, is that it can be used to make others see your creative ideas. With the power of this software image editing has been made so simple that even a novice can easily learn it within a short span of time. The user has to learn to use the tools. Also, the tool has to be used for proper results. The latest version of Photoshop is Photoshop CC 2018. The update comes with some amazing features and also improves the usability. If you want to create several things in one shot, then Photoshop CC 2018 is a perfect tool for you. Create stunning photos, edit existing photos, create web graphics, and create graphics for print or social media in one place. Let's discuss the features of Adobe Photoshop CC 2018. Adobe Photoshop is a powerful tool for photo editing and you can perform a lot of editing work in this application with the help of numerous tools. The latest edition of this is Adobe Photoshop CC 2018. This is a powerful software for newbies and professionals. Any image editing work requires a good quality tool which is a perfect opportunity for the Adobe Photoshop CC 2018 to get renowned as one of the best photo editing software. The software addresses the users' problems in a unique way. With the latest version of Photoshop, Adobe is doing an excellent and minimalistic job of presenting you with an interface that is based on the structure of the computer screen in which you are working. This is impressive, because graphical icons have replaced the folder structure of older versions. Although there is much less clutter on the menus, the navigation bar is still pretty well hidden. The fact that there are never more than 10 menu items lurking in the upper half of the screen is another plus. The navigation bar appears when you move your mouse to the top of the screen. The newer interface is also nicer to work with as the "bronze" icons stand out better following recent dark-mode themes, and they have a cleaner appearance than older versions.

## **Adobe Photoshop CC 2015 Version 18 Download free Registration Code Incl Product Key {{ Hot! }} 2023**

#### **How can I sell my work online?**

Aside from testing, you can use your portfolio to showcase your graphic design skills and visually explain your thoughts. With this mentioned, it's time to consider selling your work online. Use sites like Turntable, Clippings, or Graphic River to sell your work online. Thank you for reading this post. You can now go through the posts and see what's posted. Start your own blog and write your first post about Photoshop CC and then just begin. Select all the layers you want to blend from the Layers palette. Then choose one of the blending options from the pop-up menu, which will appear when you select the blending option you want. You can use the blending options to add light to a dark image or darken a light image and achieve more options, such as softening or hardening the edges. Use the blending options as you wish. Also, you can create more interesting looking effects by combining layers by using a previously blended layer and several other layers at once, or creating an adjustment layer from a new layer, blending it, and then using it as a template to blend further layers. Combine all of these methods together and you can use different levels of blending to create a custom blend effect on your work that continues to add depth and interest to your photos or elements in a simple and easy-to-use manner. When you're ready to publish your art (with or without the original untouched images), it's time to export your work. You can export in a number of ways. (Remember, the basic version of Adobe Photoshop Creative Cloud has limited export options,) e3d0a04c9c

## **Adobe Photoshop CC 2015 Version 18Product Key Full Cracked [32|64bit] {{ Hot! }} 2023**

Adobe Photoshop's learning curve is steep. However, if a user has worked a bit with Photoshop, it is not difficult to pick it up. Photoshop's powerful and versatile tools are really helpful especially for the beginners. So, if you are looking for a powerful image editing software, Adobe Photoshop is the best option. **Adobe Photoshop CS4/CS5/CS6/CS7/CS8 Features**

Adobe Photoshop has gained the ground as the world's top image editing and graphics software. As much as it is a brute-force software, it is also reliable and offer satisfactory results in editing images and graphics. In this ever-changing world of graphics/photography, it is highly important to have a flexible tool set that allows you to efficiently and effectively manipulate images and graphics. Adobe Photoshop is the world's best image editing software. With the help of static image editing and graphics, it has received the attention of many. Its features make it the best post-production tool for everyone. Though Photoshop's learning curve is steep, it gives a chance to all the beginners to become a professional artist or graphic designer. Photoshop is the most used image editing and graphics software in the world allowing more in-depth post-production. It allows users to create professional images and graphics by compositing of layers, transparency, and masks while using many other editing tools. Some more popular ones are straightening, erasing tool, and retouching. You will also get help from Adobe Lightroom and Adobe Camera RAW.

filtry do photoshopa download download photoshop apk akcje do photoshopa download emoji font download photoshop english font download photoshop eye candy download photoshop extract filter download photoshop cc 3d shapes download photoshop 3d font download photoshop 3d styles free download photoshop

Adobe Photoshop is a raster or bitmap graphics editor developed by Adobe Systems Inc. Its CS variant, releasing in 1990, was followed by releases in 1993, and in 1994. The last minor release of Adobe System's flagship program was Photoshop 8. It was replaced in 2005 by Adobe Creative Suite 3, which in turn has been succeeded by Creative Cloud. Supporting eight and a half million professional photographers, graphic designers, and web designers worldwide, Photoshop is the most mature, powerful, versatile and widely used commercial raster graphics editor. Photoshop has been the standard for digital imaging for over a decade. Photoshop Elements application is an entry-level version of the Photoshop application. It is free, but does not have as many advanced features. Because it is entry level, it will not be able to open most of the files you work with. However it is a significant entry point for those new to digital photography. Photoshop is an image editing and manipulation program that can work with raster (bitmap) images. Photoshop can work in a simple single-window mode or in the more sophisticated multi-window mode. Photoshop has a variety of features to work with the most common image and graphics formats. Adobe Photoshop is a widely used popular graphics editing software. The Photoshop CS4 software includes many powerful and innovative features. Adobe Photoshop CS4 provides file format conversion and rejuvenation tools for North America and Europe. It includes a revised Content-Aware Fill that can enhance skin tones and correct skin blemishes and wrinkles.

To create the perfect image, it's useful to try out a few different tools in Photoshop. Darkroom filters add textures that add beauty to images like that presented by vintage artwork. You can also adjust the appearance of a photo so that its exposure doesn't have color cast, or you can add it as an adjustment layer. The most common editing tool is the eraser, and in Photoshop you have three types: the Hand tool, the Magic Wand, and the Diamond Wand. With those tools, you can fix mistakes, retouch portraits, or change white spaces into a more uniform look. Whether you're an avid shutterbug, a storyteller, a documentary film maker, or a designer still shooting and developing your art with a box of color developer, Photoshop's array of features ensures your creativity's free to express with style. You can set your own colors and create artistic effects. There are three user interface skins available: Watercolor, Chalkboard, and Darkroom. And you may add structure to your photos by creating an adjustment layer, then using blend modes. Neat 3D photo editing and graphic design, such as icons, cartoons, cartoons, PDF workflows, real world scanning and text, is now possible via the Adobe Creative Suite apps. Once you've finished your masterpiece, share it online or take advantage of Photoshop's automated capabilities, such as batch capture, batch enhancement and document optimization. Or insert your photo where it belongs in a design, or create a Photoshop project, prepare a Web site, or publish a story with a photo map, animated GIF, or a sliced PSD.

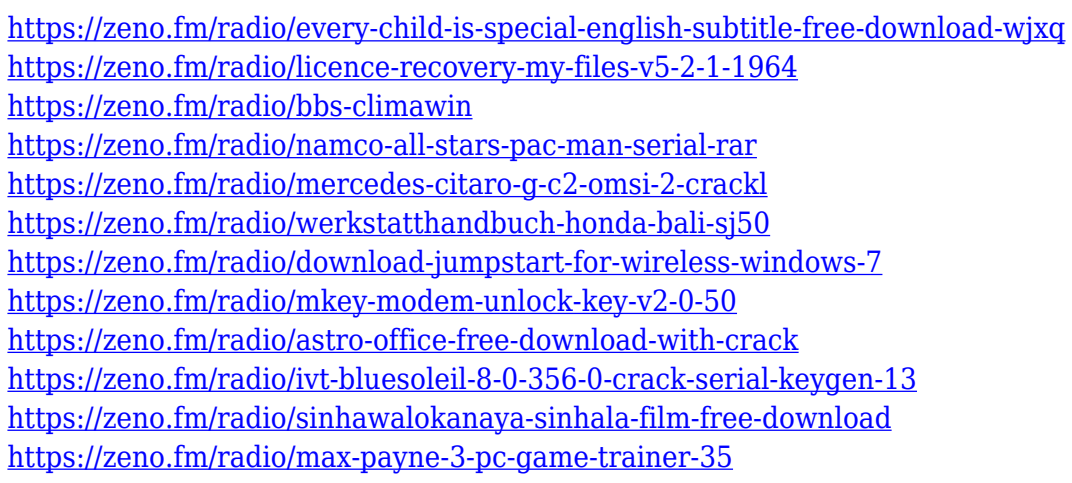

In this edition, we present, for the first time, the blockbuster features ushered in by the release of Photoshop CS6 desktop and mobile versions, updated to include the most cutting-edge features of Photoshop's modern interface, and a comprehensive look at the future of the Photoshop CS manual. We cover the biggest changes to Photoshop CS6 through a series of case studies, including working with a client's large-format printing document. Then, we present the Muse editor's workspace, delivered in a new exhibit to showcase Photoshop's depth of creative applications, as well as the latest innovations in the suite of tools provided for designers, photographers and other creators. The comprehensive status of the Adobe Creative Suite and Creative Cloud lines of products continues to evolve. The adoption of the native GPU-based Unity Engine now brings real-time game creation to Photoshop and other Adobe applications. That means you can create beautiful, interactive content, like games and simulations, for a wide range of platforms, at any scale and any complexity. In this comprehensive update, we help you better understand the new Adobe technologies and features. Photoshop CC 2016 is packed with powerful features to help you get ahead of the curve, whether you're an expert or a beginner. We cover all the enhancements you can expect, including the updated toolsets, the new Artistic and Content-Aware tools, the new Photoshop Labs feature, and the new Shadow & Highlight adjustment layers.

[https://marketmyride.com/ps-photoshop-brushes-download-\\_verified\\_/](https://marketmyride.com/ps-photoshop-brushes-download-_verified_/) <https://mediziyashop.com/wp-content/uploads/2023/01/tamjam.pdf> <https://www.webcard.irish/wp-content/uploads/2023/01/maribai.pdf> <https://www.anewpentecost.com/download-photoshop-elements-13-with-serial-number-full/> [https://outlethotsale.com/wp-content/uploads/2023/01/Download-free-Adobe-Photoshop-CS5-With-Fu](https://outlethotsale.com/wp-content/uploads/2023/01/Download-free-Adobe-Photoshop-CS5-With-Full-Keygen-upDated-2023.pdf) [ll-Keygen-upDated-2023.pdf](https://outlethotsale.com/wp-content/uploads/2023/01/Download-free-Adobe-Photoshop-CS5-With-Full-Keygen-upDated-2023.pdf) [https://muzzlefreelist.com/wp-content/uploads/2023/01/Latest-Version-Of-Adobe-Photoshop-Free-Do](https://muzzlefreelist.com/wp-content/uploads/2023/01/Latest-Version-Of-Adobe-Photoshop-Free-Download-For-Windows-81-VERIFIED.pdf) [wnload-For-Windows-81-VERIFIED.pdf](https://muzzlefreelist.com/wp-content/uploads/2023/01/Latest-Version-Of-Adobe-Photoshop-Free-Download-For-Windows-81-VERIFIED.pdf) <http://periodistasagroalimentarios.org/advert/photoshop-2022-keygen-for-lifetime-for-windows-2022/> <http://optimizingimmersion.com/?p=1277> <https://thecryptobee.com/download-cross-hatch-pattern-photoshop-2021/> [https://www.ozcountrymile.com/advert/adobe-photoshop-2020-licence-key-with-license-key-macwin-6](https://www.ozcountrymile.com/advert/adobe-photoshop-2020-licence-key-with-license-key-macwin-64-bits-2022/) [4-bits-2022/](https://www.ozcountrymile.com/advert/adobe-photoshop-2020-licence-key-with-license-key-macwin-64-bits-2022/) <https://www.chocolatesanddreams.in/wp-content/uploads/2023/01/karyleo.pdf> <https://bonnethotelsurabaya.com/news/download-adobe-photoshop-express-pro-mod-apk-full> <http://www.threadforthought.net/wp-content/uploads/stavkait.pdf> <https://karydesigns.com/wp-content/uploads/2023/01/Photoshop-App-Download-Windows-8-HOT.pdf> <https://totoralillochile.com/advert/photoshop-cc-touch-download-better/> <http://wetfishmedia.com/?p=7268> <https://kedaigifts.com/wp-content/uploads/2023/01/yorcaar.pdf> <https://www.touchegraphik.com/wp-content/uploads/2023/01/azenyev.pdf> <http://3.16.76.74/advert/download-windows-adobe-photoshop-verified/> <https://manheroinstinct.com/wp-content/uploads/2023/01/kaelfre.pdf> <http://gadget-drawer.net/photoshop-express-download-with-keygen-win-mac-2022/> <https://www.bridgeextra.com/wp-content/uploads/2023/01/edwiham.pdf> <https://www.reno-seminare.de/wp-content/uploads/2023/01/armrash.pdf> [https://ldssystems.com/wp-content/uploads/Download-Photoshop-2022-version-23-LifeTime-Activatio](https://ldssystems.com/wp-content/uploads/Download-Photoshop-2022-version-23-LifeTime-Activation-Code-Windows-2022.pdf) [n-Code-Windows-2022.pdf](https://ldssystems.com/wp-content/uploads/Download-Photoshop-2022-version-23-LifeTime-Activation-Code-Windows-2022.pdf) [https://dunstew.com/advert/adobe-photoshop-cc-2020-system-requirements-windows-10-download-2](https://dunstew.com/advert/adobe-photoshop-cc-2020-system-requirements-windows-10-download-2021/) [021/](https://dunstew.com/advert/adobe-photoshop-cc-2020-system-requirements-windows-10-download-2021/) [http://cubaricosworld.com/wp-content/uploads/2023/01/Photoshop-CC-2015-Version-17-LifeTime-Acti](http://cubaricosworld.com/wp-content/uploads/2023/01/Photoshop-CC-2015-Version-17-LifeTime-Activation-Code-With-Serial-Key-For-Windows-3264bit-.pdf) [vation-Code-With-Serial-Key-For-Windows-3264bit-.pdf](http://cubaricosworld.com/wp-content/uploads/2023/01/Photoshop-CC-2015-Version-17-LifeTime-Activation-Code-With-Serial-Key-For-Windows-3264bit-.pdf) <https://pfcco-ncr.coop/wp-content/uploads/2023/01/Adobe-Photoshop-Serial-Number-2023.pdf> [https://ufostorekh.com/wp-content/uploads/2023/01/Download-Adobe-Photoshop-2021-Version-2201-](https://ufostorekh.com/wp-content/uploads/2023/01/Download-Adobe-Photoshop-2021-Version-2201-Activation-Activation-Code-WinMac-Hot-2023.pdf) [Activation-Activation-Code-WinMac-Hot-2023.pdf](https://ufostorekh.com/wp-content/uploads/2023/01/Download-Adobe-Photoshop-2021-Version-2201-Activation-Activation-Code-WinMac-Hot-2023.pdf) <https://dariushestate.com/wp-content/uploads/2023/01/rabgra.pdf> <http://www.italiankart.it/advert/photoshop-eps-format-download-work/> [https://mashxingon.com/photoshop-free-download-for-windows-8-1-pro-64-bit-\\_best\\_/](https://mashxingon.com/photoshop-free-download-for-windows-8-1-pro-64-bit-_best_/) <https://modernplasticsjobs.com/wp-content/uploads/2023/01/regsab.pdf> <https://www.castingventuno.it/wp-content/uploads/2023/01/waiklat.pdf> <http://nii-migs.ru/?p=40541> <https://healthcareconsultings.com/3d-text-photoshop-psd-download-upd/> <http://www.americacredithelp.com/?p=1> <https://marcsaugames.com/2023/01/02/photoshop-free-software-download-for-windows-8-verified/> [https://speedhappens.com/wp-content/uploads/2023/01/Photoshop-CC-2014-Download-free-Patch-Wi](https://speedhappens.com/wp-content/uploads/2023/01/Photoshop-CC-2014-Download-free-Patch-With-Serial-Key-For-Windows-64-Bits-2023.pdf) [th-Serial-Key-For-Windows-64-Bits-2023.pdf](https://speedhappens.com/wp-content/uploads/2023/01/Photoshop-CC-2014-Download-free-Patch-With-Serial-Key-For-Windows-64-Bits-2023.pdf)

[http://wolontariusz.com/advert/photoshop-2021-version-22-2-with-full-keygen-pc-windows-latest-202](http://wolontariusz.com/advert/photoshop-2021-version-22-2-with-full-keygen-pc-windows-latest-2022/) [2/](http://wolontariusz.com/advert/photoshop-2021-version-22-2-with-full-keygen-pc-windows-latest-2022/)

<http://raga-e-store.com/download-photoshop-express-online-portable/>

"The Adobe Creative Suite indicates the best of the best for creative professionals — outstanding

software choices, combined with a set of top-notch partner products," Kay explained. "Photoshop aligns perfectly with our evolving brand. Creative professionals around the world also believe that Photoshop is essential to their workflow, so it's a company-wide rallying cry: Photoshop is the epitome of their best, our best, and the best partner for illustration, photography, video and more. The Adobe Creative Suite as a whole continues to grow its dominance in the market. The latest version trended toward the Mass Market, reflecting the fact that the best of the best is available at any price point. This new release shows us how Adobe keeps brining out the best of the best for all of us." This camera was a challenge when it came to making it stand out. The illustrations in this case are delving into a world of which the photographer couldn't even imagine. Matte paper gave the subject a contrast in darkness, while the light created a feeling of an almost black and white image. Subtle was the best way to go. Photoshop is an attention to detail on par with the best handdrawn illustrations. This was a really difficult challenge, but the final look of it looks like a painting. The subject is a beautifully made card. Image editing software like Photoshop and Lightroom have been recognized as one of the greatest benefits of computers. After all, they allow us to take a picture and make it look like an oil painting. There is an exact science to how they work, and today, a team of artists have finally given the world the exact science to how you can make a picture look real. Meet Adobe Sensei, Pixel-Perfect AI and Mind Modeling.